**AutoCAD Crack Download [Win/Mac] [Updated] 2022**

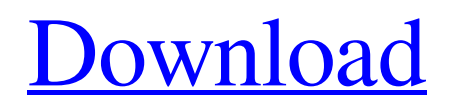

#### **AutoCAD Crack + Activation Download For PC**

The AutoCAD Activation Code user can open and close drawings. (Image courtesy of Autodesk) The first version of AutoCAD Download With Full Crack was developed in 1978 by a staff of about 50, including many of the original AutoCAD engineers. The firm that hired them, Perkin-Elmer, owned a small software company, PAWS, whose interests were in mechanics and drafting. Since the 1980s, Autodesk has greatly expanded the features of the program. In 1987, Autodesk started to sell it as a stand-alone product. In the 2000s, sales grew steadily. In April 2010, Autodesk CEO Stephen Sinofsky predicted that, by 2013, AutoCAD would have a market share of 50 percent and he would take it to 70 percent. Contents History Early history AutoCAD was developed in 1978 as a desktop-based software package for use by drafting assistants or technicians. It became popular in the United States in 1981, when both the U.S. Department of Energy (DOE) and the National Aeronautics and Space Administration (NASA) began to use AutoCAD to prepare drawings for the construction of nuclear reactors. The idea of a compact but powerful computer-aided drafting package for use by non-designers was the idea of Larry Gagne, an engineer for the Perkin-Elmer firm that had been purchased by PAWS in 1979. Gagne and one of the PAWS engineers, Raymond Ray, built the first AutoCAD on a small 8-bit platform in March 1978. The first version was very slow and also took up a lot of space. The PAWS user interface made it easy to create new drawings, but only allowed for simple geometric shapes to be drawn. Ray and Gagne spent the next few months trying to make the program as fast and as small as possible, resulting in the second version, originally called PAWS Draft, which they presented at a demo at the 1980 Teddington Manufacturing Technology Fair. By 1981, the program had started to sell well. In May of that year, Autodesk was acquired by the PAWS owner, Perkin-Elmer, and a new version, now named AutoCAD, was released, targeted at the smaller market of computer-aided design departments, not the engineering departments of large companies. AutoCAD's early success in the United States was helped by the need for documentation in nuclear construction. While many of

### **AutoCAD With Keygen [Latest 2022]**

LISP and Visual LISP are extensions to AutoLISP. The application programming interface, or API for Microsoft Office (MSO, formerly Microsoft Office Object Model) is similar to the AutoCAD API in that it provides a set of functions that can be used to automate basic tasks in MSO. ObjectARX was released in 2005 by Autodesk and consists of two parts: ObjectARX is a C++ class library that provides classes to represent objects in the computer system, such as drawing entities, layers, geometries, and properties. ObjectARX Runtime is an application programming interface (API) that provides a set of functions and classes to automate the insertion, deletion and manipulation of objects. The ObjectARX runtime was released in 2009 for Microsoft Windows and in 2010 for Mac OS X, Linux, and Unix platforms. The ObjectARX runtime also includes a command line and a GUI version. .NET is a programming language and runtime for Microsoft Windows..NET applications are called.NET applications. VBA (Visual Basic for Applications) is a scripting language used with Microsoft Office applications, and is similar to Visual LISP. References External links AutoCAD official site Category:AutoCAD Category:Computer-related introductions in 1987 Category:Computer-related introductions in 1996 Category:3D graphics software Category:Dynamically typed programming languages Category:AutoCAD Add-ons Category:Functional languages Category:Free CAD software Category:Linux-only software Category:MacOS programming tools Category:Programming tools for Windows Category:Software using the LGPL license Category:Visual LISPQ: ASP.NET MVC + SQLServerContext and HttpPostedFileBase.InnerFile.Stream I need to save large files (>=2G) in SQL Server. I would like to upload them to SQL Server instead of writing the file to a temp location and then loading them into SQL Server. Is there a way to accomplish this using a HttpPostedFileBase and its InnerFile? I have a method to do this in ASP.NET Membership with the code shown below but I can't figure out how to do it with a HttpPostedFileBase. [Authorize] public ActionResult UploadFile(HttpPostedFileBase file) { if (file a1d647c40b

## **AutoCAD Crack + With Full Keygen [Latest]**

On the Login screen (if not activated earlier) login with your activation code (if provided). (If there are problems with the activation, look in the output window of Autocad for messages in red that start with "\*\*\*\* autocad serial number error") Press "R" in the ribbon and select "Autocad start". Do not press any of the other buttons or shortcuts on the screen or it will mess up the keygen. Press the keygen button in the top right corner of the window, and press Enter. Select "Retrieve autocad serial number". Enter a password if prompted. (It is just for security purposes) Enter a name (this will be the name of your.bat file) Press "Send batch file" and wait for it to complete. Open the.bat file. Delete the contents. Rename the.bat file to something else. Now you can launch the setup.exe file in the keygen. Step by step: For the manual activation process, open Autocad and log in using your registration code. After you have logged in to Autocad, click the File button in the toolbar (looks like a folder icon). Then select Help > Activate. The Activate dialog box should pop up. Follow the instructions on the screen. If you are asked to enter an Activation Code, follow the instructions. When you have done, press Enter to continue. If all went well, you should see the message: The Activation Code has been successfully obtained. To activate your current Autodesk product, continue with this article. Your current software version and Autodesk serial number may have been retrieved with the activation process. The process may take some time. 3. Retrieve the software version and serial number. The Serial Number will be listed here: Locate your serial number on the attached image. To retrieve the software version number, click File > Options. In the Options dialog box that opens, click the Help menu item. Select the Help tab in the Options dialog box. The Release notes are listed here: This is where you will see the version number. 4. Download and install the Autocad license key. For the

#### **What's New in the AutoCAD?**

Importing and incorporating printed paper and PDFs into your drawings was not easy in the past. Today, however, getting feedback is a whole lot simpler. You can quickly import markup, such as handwritten comments and typed feedback, from printed paper or PDFs into your drawings directly from the software. Importing comments from printed paper and PDFs has never been so easy. With the Markup Import tool, you can import digitalized handwritten comments and typed feedback in the Comments Panel. Quickly add new comments to your drawings and mark them with text, so that you can easily review your design intent without wasting time re-creating them in your drawings. Drawing and Erasing the Quick Tool Bar: Seamlessly add, edit, and delete drawing commands. In previous versions of AutoCAD, you had to manually delete certain drawing commands or groups of commands. The Quick Tool Bar enables you to select commands and groups by selecting one, right-clicking, and selecting Delete. In AutoCAD 2023, you can also create new commands in the Quick Tool Bar. This is helpful when you want to experiment with commands and commands that don't have a set function. The Quick Tool Bar enables you to create new commands right away. Command Objects: Create and modify objects in your drawings. You can create new commands and commands using shapes and text. The Quick Tool Bar is a new tool in AutoCAD that lets you quickly create, edit, and delete shapes and text on the screen. When you right-click a shape, you can click Create to add a new command that performs a specific function. When you right-click text, you can click Edit to edit the text. Clicking the Hide icon in the Quick Tool Bar hides the selected commands. You can also select commands to move them. Right-click a command and select one of the three options available: Put, Rename, or Move to a new layer. (The last option is not available in AutoCAD LT or earlier versions of AutoCAD.) Additional New Features in AutoCAD 2023: Preview your drawings before you publish or print them. In previous versions of AutoCAD, you had to send your drawings to a print driver or publishing service before you could preview them. Now you

# **System Requirements For AutoCAD:**

© 2020 Ubisoft Entertainment. All Rights Reserved. Tom Clancy's Rainbow Six Siege, Ubisoft, and the Ubisoft logo are trademarks of Ubisoft Entertainment in the US and/or other countries. This website uses cookies. By using this website, you consent to the use of cookies in accordance with the UCC Privacy Policy and the use of cookies for advertising and analytics purposes. Read our Privacy Policy for more information about cookies and how you can manage them.Characterization of a plasma membrane-bound Cu(II)-ATPase with high affinity for ATP and vanadate